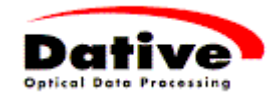

## Modo d'uso SwissReader 598

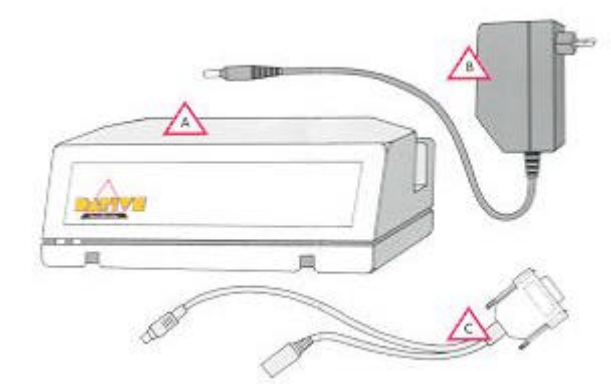

Elenco dei materiale fornito

- A SwissReader 598
- B Spina di alimentazione alla rete
- C Cavo di collegamento della tastiera
- D Modo d'uso

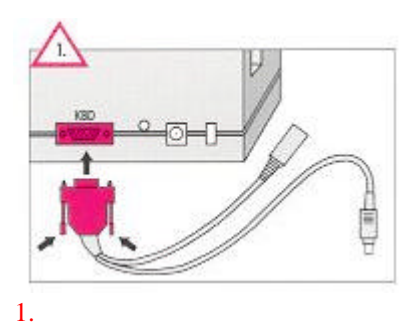

Spegnere il PC! Inserire e avvitare la spina a 9 poli dei cavo di collegamento SwissReader alla parte posteriore della tastiera ("KBD").

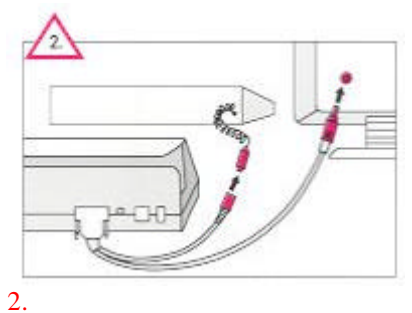

Collegare la parte piu' corto dei cavo a spirale della tastiera al cavo di collegamento della tastiera e la parte piu' lunga all'entrata tastiera sul PC.

## 3.

Inserire la spina di alimentazione nella parte posteriore del SwissReader ("PWR").

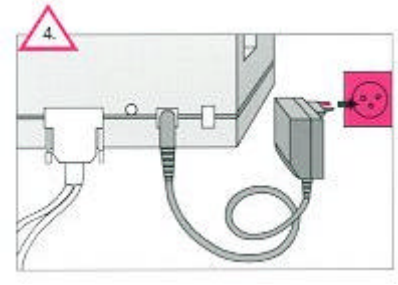

4.

Inserire la spina di alimentazione alla corrente 230V.

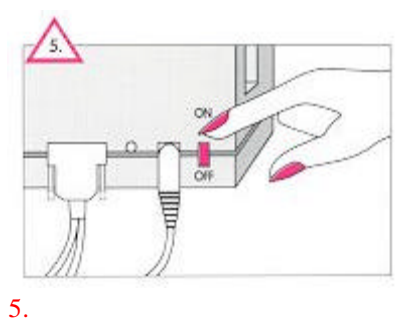

Accendere il SwissReader e poi il PC. Prima della lettura si deve separare la cedola di versamento dalla ricevuta.

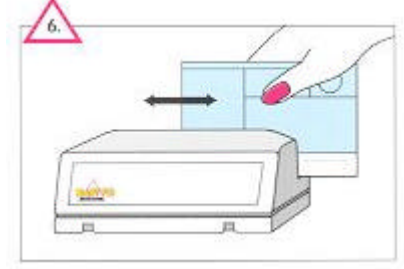

## 6.

Inizializzare il programma creditori tirando la cedola di versamento facendola passare attraverso il SwissReader (da sinistra verso destra o viceversa) con la parte stampata verso l'avanti.

Il volume del "Beeper" è regolabile